# Exercise 5 Model-free Control

Two weeks ago you implemented a simple gridworld MDP that adheres to the OpenAI Gym interface. This week we will put your implementation into practice and try to solve it using SARSA and Q-Learning.

## 1 SARSA and Q-Learning

You can find the entry point inside the  $td_{control.py}$  file. We provide to you a sample implementation of the environment from Exercise 3 in gridworld.py. Visualization and testing helpers can be found inside utils.py. The actual TD-control routines can be found in the agents folder.

- base\_agent.BaseAgent: The base class, which has the \_\_init\_\_ constructor and an action function, which returns the  $\epsilon$ -greedy action for a state s.
- sarsa.SARSAAgent and qlearning.QLearningAgent: The SARSA and Q-learning agent classes with methods learn and update\_Q. Both inherit from BaseAgent.

Remark: You are free to implement the inner workings of your agents as you wish. For the visualization tools to work you will however have to work with the provided Q-value member variable Q, which is a numpy array of shape [grid\_height, grid\_width, num\_actions]. Alternatively, it should be easy to adjust the visualization helper functions as needed.

#### Programming Tasks:

- 1.  $\epsilon$ -greedy actions: Implement the action function inside BaseAgent, which should return a random action with a probability of  $\epsilon$ , and the greedy action w.r.t the current Q-value estimates of state s with a probability of  $1 - \epsilon$ .
- 2. **SARSA**, implementation to be done in SARSAAgent, can be run with the flag -agent=sarsa:
	- Q-value update: Implement the Q-value update rule of SARSA for a tuple  $(s, a, r, s', a')$ inside update\_Q.
	- Learning loop: Implement the training loop of the SARSA agent, which should interact with the environment for n\_timesteps steps.
- 3. Q-learning, implementation to be done in QLearningAgent, can be run with the flag -agent=qlearning: SARSAAgent, can be run with the flag -agent=sarsa:
	- Q-value update: Implement the Q-value update rule of Q-learning for a tuple  $(s, a, r, s')$ inside update\_Q.
	- Learning loop: Implement the training loop of the Q-learning agent, which should interact with the environment for n\_timesteps steps.

Test your implementation and verify that it's working correctly. Feel free to play around with the hyperparameters (for details see td\_control.parse function). You can see a sample result in Fig. 1.

### 2 CliffWalking

In order to highlight the difference between SARSA and Q-Learning, try to replicate the famous CliffWalking environment by extending the gridworld implementation (Fig. 2). For simplicity, we replicated this environment inside a  $4 \times 4$  grid with only two cliff cells between start and finish.

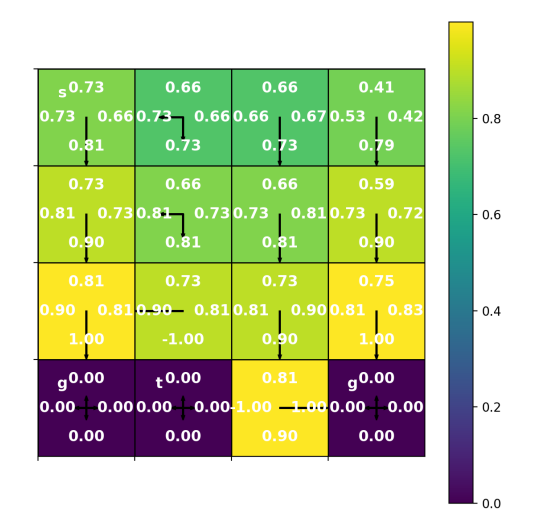

Figure 1: Sample output for a Q-Learning agent on the gridworld environment (200k training steps,  $\epsilon = 0.4$ ,  $\gamma = 0.9$ ,  $\alpha = 0.05$ ). States (1, 2) and (2, 2) should actually have a 50 – 50 policy for actions down and right, which they don't have due to rounding error. Results can also be quite sensitive to hyper-parameters and a correct implementation can still lead to confusing results sometimes. Especially the Q-values for states far away from the terminal states vary over runs, due to involved stochasticity.

#### Programming Tasks:

- 1. CliffWalk: Implement a  $4 \times 4$  version of the CliffWalk environment inside gridworld.py. Make sure, that a small negative reward is returned for each step (and test what happens without).
- 2. Train a SARSA and Q-Learning agent on this environment. The environment can be run with the flag -env=cliffwalk
	- What is the explanation for the difference in learnt policies and Q-functions?
	- How does this relate to SARSA being considered an on-policy method and Q-Learning being an off-policy method?

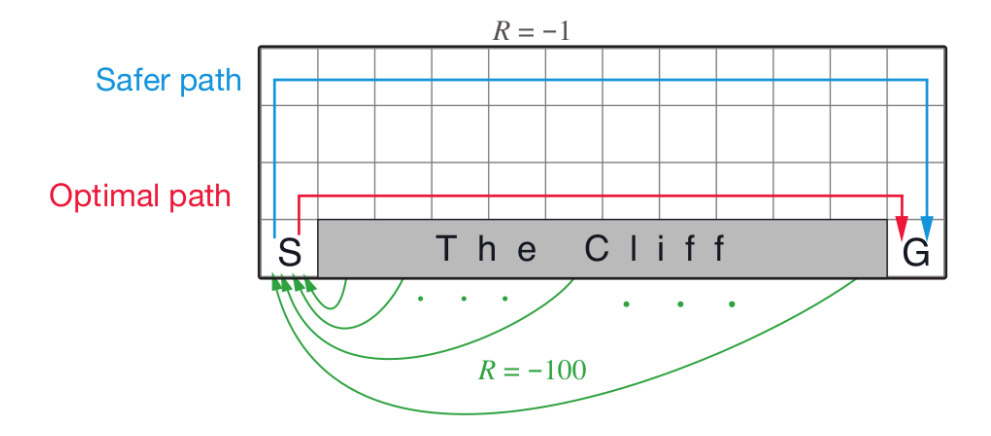

Figure 2: The CliffWalking environment. We will replicate a  $4 \times 4$  version of this setup in our implementation. Each non-terminal state returns a small negative reward to encourage short paths.